# COMPRESSION DE TEXTE

- ▶ optimisation du temps de transit des messages et de l'espace de stockage
- $\blacktriangleright$  en cryptographie, utile à mélanger l'information et rendre les chiffrements plus robustes
- ▶ on distingue la compression avec perte de celle sans perte
- ▶ il s'agit de retirer autant de redondance que possible

*`a l'inverse du codage pour canal bruit´e et donc des codes correcteurs*

- ▶ on distingue respectivement les algorithmes statistiques des algorithmes dynamiques :
	- les codes de Huffman (*cf.* Cours nº 2), le codage arithmétique
	- les méthodes par dictionnaire dérivées de Lempel-Ziv
- ▶ s'y ajoutent des méthodes heuristiques plus récentes (*prédictives*)
- ◮ on n'abordera pas ici la compression d'images (GIF, PNG, JPEG, *etc*) ou du son (MP3, *etc*).

# CODAGE ARITHMETIQUE ´

- ► il s'agit d'un codage entropique datant de 1990
- $\blacktriangleright$  cette méthode statistique utilise un tableau des fréquences d'apparition des symboles
- ► elle s'avère meilleure que les codes d'Huffman dans la mesure où l'encodage n'a pas lieu en bits entiers
- ▶ on encode les caractères par intervalles
- $\blacktriangleright$  la sortie de l'encodage est un réel dans [0, 1]
- ▶ pour éviter les problèmes de portabilité, il y a moyen de travailler sur des entiers
- ▶ d'autres optimisations sont possibles pour manier des entiers les plus petits possibles.

# EXEMPLE

▶ à chaque symbole est associée sa probabilité d'occurence (par défaut ici les fréquences du mot a coder) `

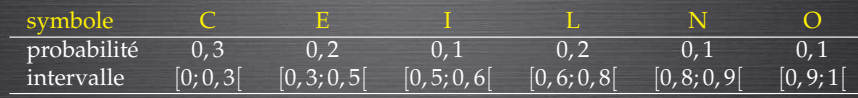

### $\blacktriangleright$  le mot COCCINELLE sera ainsi codé par le réel  $r$  :

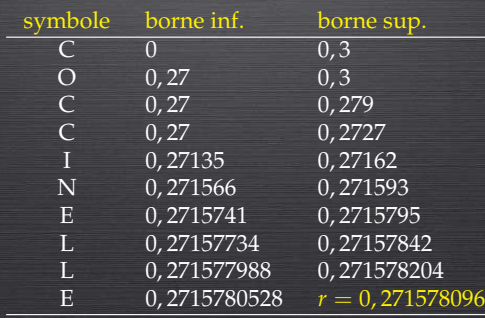

# CODAGE ARITHMÉTIQUE EN PYTHON

#### $\blacktriangleright$  codage

proba =  $\{C':(0,0,0.3), 'E':(0.3,0.5), 'I':(0.5,0.6), 'L':(0.6,0.8), 'N':(0.8,0.9), '0':(0.9,1)\}$ 

```
def codageArithm (chaine, proba) :
    borneInf = 0.0borneSup = 1.0for c in chaine :
         x = proba[c][0]y = proba[c][1]taille = borneSup - borneInf
         borneSup = borneInf + taille * v
         borneInf = borneInf + taille * xreturn borneSup
```
#### ▶ décodage (*idée*)

```
...
for c in proba :
    if prob[a][0] \leq r and r \leq prob[a][1]:
         print(c, end=' ' )a = proba[c][0]b = proba[c][1]taille = b - ar = (r - a)/tail
```
# RÉDUCTION D'ENTROPIE

- $\blacktriangleright$  ce sont des heuristiques visant à la réduction d'entropie systématique en amont d'un codage statistique
- ▶ un codage statistique tire partie des occurences multiples, mais pas de leurs positions d'où l'idée du fonctionnement de RLE (Run Length Encoding) : aaaaaaaeeddddfcccccccccaa

transformé par exemple en :

transformé par exemple en :

#### @a7ee@d4f@c9aa

*cette m´ethode est tr`es utile pour les images en noir et blanc ou des pixels de mˆeme couleur, les modems utilisent la variante* MNP5 *de* RLE*, les fax aussi*

▶ la méthode de précalcul MOVE-TO-FRONT exploite le fait que le code ASCII est lui-même compressible :

aaaaaaaeeddddfcccccccccaa

#### 0000000404000550000000040

► en 1994, la transformation de Burrows-Wheeler BWT propose de réduire l'entropie d'une chaîne pour optimiser le MOVE-TO-FRONT et le RLE dessus

> *`a l'aide des permutations circulaires d'une chaˆıne de caract`eres, on conserve une version tri´ee de moindre entropie et un index permettra ult´erieurement de revenir `a la chaˆıne intiale (cf. TD n<sup>o</sup> 1)*

### CODES COMPRESSEURS ADAPTATIFS

- ▶ les codes d'Huffman et le codage arithmétique nécessitent le pré-calcul des fréquences
- ▶ il faut donc avoir une connaissance statistique du texte à compresser
- ▶ sans connaissance préalable du texte, comment faire ?
- $\triangleright$  une solution consisterait à faire une première passe sur le texte pour l'obtenir
- ▶ une meilleure solution consiste à faire du codage adaptatif

Le codage adaptatif revient à faire de la compression dynamique avec des méthodes jusqu'à présent utilisées comme statiques :

- ▶ la commande pack d'UNIX utilise le codage de Huffman dynamique
	- la table des fréquences est élaborée au fur et à mesure de la lecture du texte - l'arbre de Huffman est donc modifié à chaque caractère lu
	- lors du décodage, le destinataire est à même de recalculer à la volée cette suite d'arbres de codage
- ▶ il est également possible de faire du codage arithmétique adaptatif

*Si en statique, l'implantation du codage de Huffman est plus rapide que celui arithm´etique, c'est l'inverse en adaptatif.*

# EN PRATIQUE

Ces méthodes et leurs variantes sont combinées entre elles pour toujours plus d'efficacité :

 $\blacktriangleright$  l'algorithme bzip2

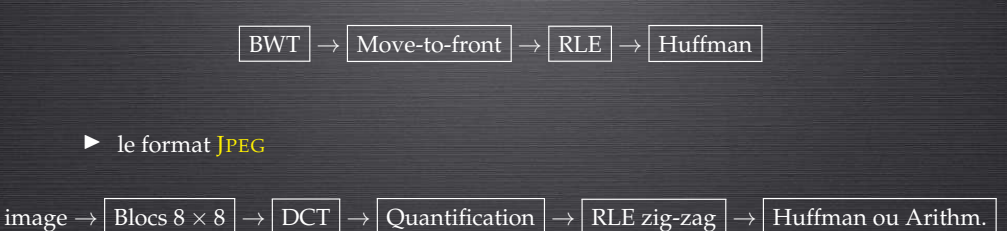

(DCT est la transformée en cosinus discrète, la quantification consiste à garder ce qui est le plus perceptible).

## ALGORITHMES DYNAMIQUES

### $\triangleright$  pour l'instant, les méthodes vues reposaient à l'origine sur une analyse statistique

- ◮ avant de devenir *adaptatives*, elles ne permettaient pas le codage dynamique ou *à la volée* sans calcul de fréquences
- $\blacktriangleright$  cela dit, les premiers algorithmes adaptatifs préfigurent des algorithmes dynamiques
- ▶ en 1977, Lempel et Ziv proposent des méthodes qui relancent la recherche en compression
- ► ils proposent de la compression par dictionnaire
- $\blacktriangleright$  l'idée est de faire de la réduction d'entropie, non plus par caractères mais par mots entiers.

### LZ77

- ► LZ77 est le premier algorithme de compression par dictionnaire
- ▶ il consiste à remplacer des facteurs d'un texte par des codes courts qui sont leurs indices dans le dictionnaire construit dynamiquement
- ▶ une seule lecture du fichier à compresser est donc requise
- ▶ une des implantations les plus connues est LZMA

*le Lempel-Ziv-Markov chain-Algorithm combine LZ77 avec un dictionnaire adaptatif suivi d'un codage arithm´etique entier*

- $\blacktriangleright$  utilisé dans gzip d'UNIX, pkzip, compress
- ◮ il apparaˆıt aussi dans les formats GIF, PNG, MPEG *etc*

De nombreuses variantes existent du fait de la recherche du compromis entre rapidite´ et qualité de compression :

- $\blacktriangleright$  LZ78
- ▶ LZW (Lempel-Ziv-Welch)
- $\blacktriangleright$  LZH

# PRINCIPE DE LZ77

▶ l'algorithme fait coulisser sur le texte 2 fenêtres consécutives : la fenêtre de recherche et la fenêtre de lecture

> *à gauche :* la fenêtre de recherche tient lieu de dictionnaire courant des facteurs lus et dernièrement compressés

*à droite :* la fenêtre de lecture contient les prochains symboles à compresser

- ▶ il parcourt l'entrée à compresser de la gauche vers la droite en recherchant le motif à la fois le plus long préfixe de la fenêtre de lecture et un facteur de la fenêtre de recherche
- $\triangleright$  pour tout motif non vide trouvé, il encode un triplet
	- 1. un pointeur permettant de retrouver dynamiquement le motif dans la fenêtre de recherche
	- 2. la longueur dudit motif
	- 3. le caractère suivant le motif dans la fenêtre de lecture

# LZ77 : LES 2 FENÊTRES

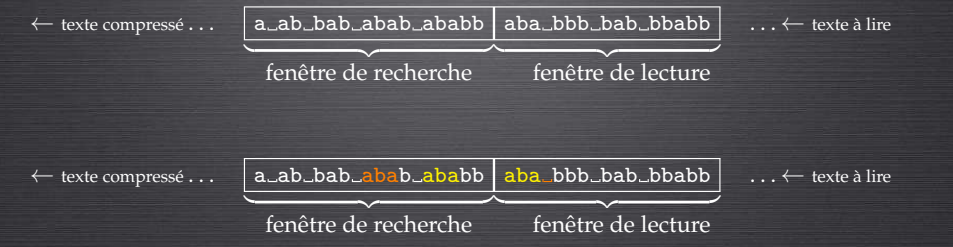

(*cf.* TP n<sup>o</sup> 3)

#### LZ77 : EXEMPLE

### LZ77 : EXEMPLE

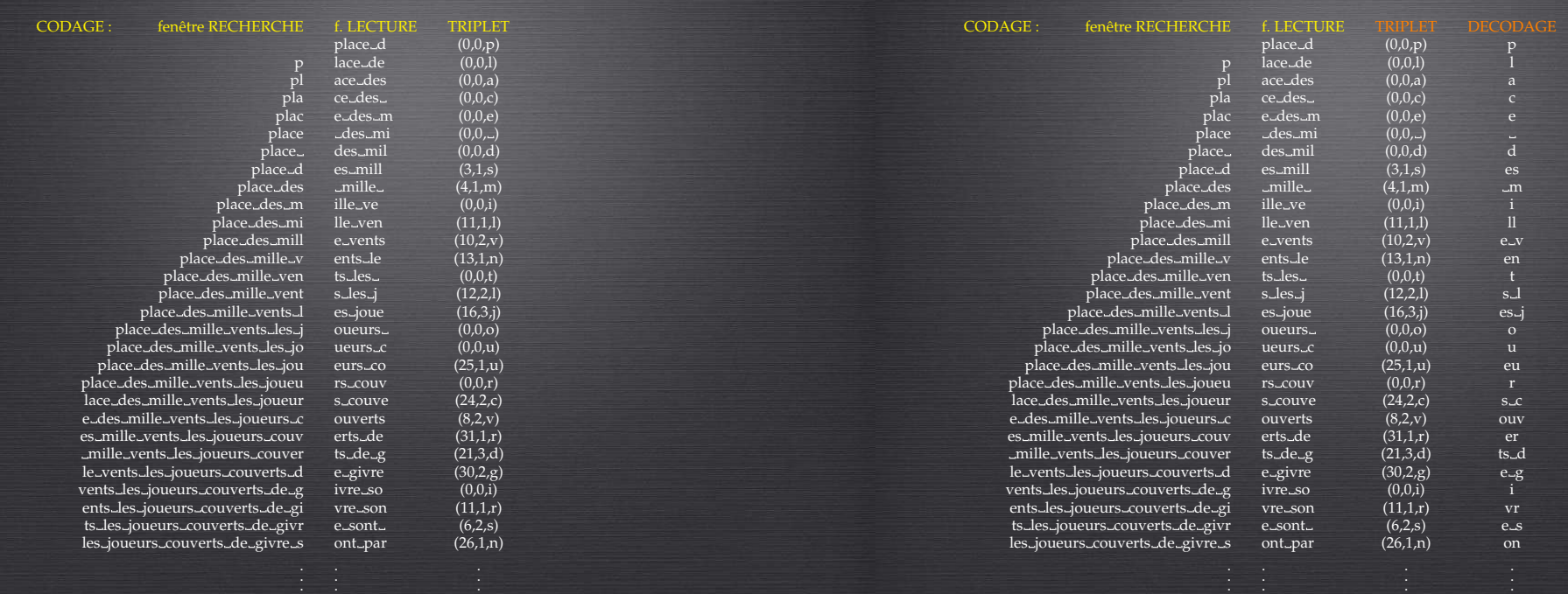

#### *[in : La joueuse de go, Shan Sa]*

# VARIANTE LZ78

# LZ78 : EXEMPLE

Soit la chaîne *aabbabababbbbabbabb* à compresser :

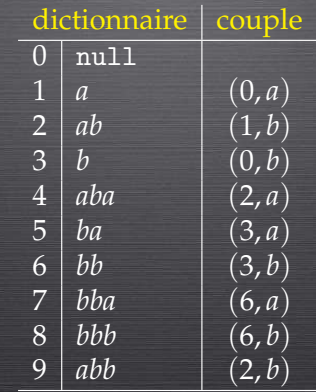

*[in : La joueuse de go, Shan Sa]*

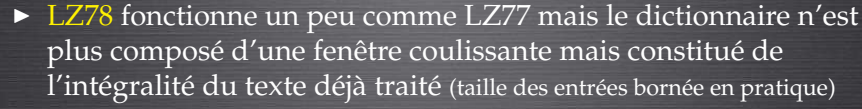

- ▶ au départ, on ne connaît aucun facteur : le but est de mémoriser dans le dictionnaire la totalité des facteurs rencontrés en les indexant
- ► on recherche le motif *m* qui est le plus long préfixe du texte à compresser qui est déjà dans le dictionnaire à l'index *i*
- $\triangleright$  on encode le couple  $(i, c)$ , *c* étant le caractère suivant
- ▶ on ajoute ensuite l'entrée *mc* au dictionnaire
- $\blacktriangleright$  en cas de caractère inconnu *c*, on encode le couple  $(0, c)$ .

# LZ78 : DÉCOMPRESSION

Soit la liste de couples à décompresser :

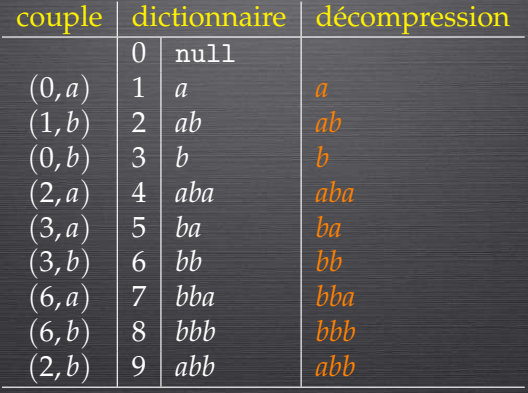

On retrouve bien la chaîne initiale : *aabbababbbabbabbabb.* 

# VARIANTE LZW

- ▶ en 1984, amélioration de LZ78 par T. Welch
- ▶ utilisé dans GIF et TIFF
	- for i in range $(0, 128)$  :  $\overrightarrow{\text{dico}[\text{chr}(i)]}$  = hex(i)

def LZW(texte,dico):  $W =$ <sup>''</sup>  $lt = len(texte)$  $i = 0$ while i < lt :  $c = \text{text}[i]$  $p = w + c$ if p in dico :  $w = p$ else : ajouter(p,dico) print(dico[w])  $w = c$  $i++$ 

A suivre ...